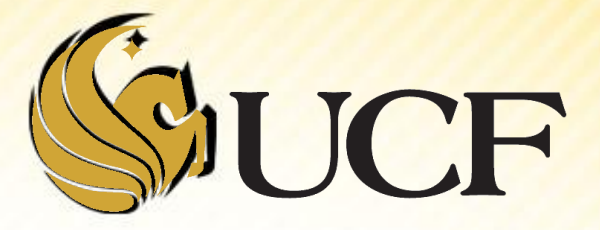

COP 3502

- **There are several basic operations that need to** be performed on linked lists:
	- 1) Adding a node.
	- 2) Deleting a node.
	- 3) Searching for a node.
	- We will build functions to perform these operations.
- **There are of course many other operations you** could do:
	- Counting nodes, modifying nodes, reversing the list, and more.
	- We can also build functions for these.

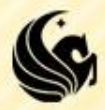

#### **Design**

- Functions that change the contents of lists (i.e. insertion and deletion) will return the head pointer.
	- $\triangleright$  For, example: head = insertNode(head, 12);
	- Why must we return the head pointer?
		- $-$  If the first node in the list has changed inside the insertNode function we need our head pointer to reflect these changes.
		- If the head pointer doesn't change within the function, then head is just reset to its original address.

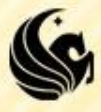

#### **Design**

- **Functions that do not change the contents of the** list, return values according to their purpose.
	- For example, if we want to search for a node and return 0 or 1 if it's found.
	- $\triangleright$  Or if we want to count the number of nodes in our list.
- **And some functions that process the entire list are** void, such as functions that print the list.

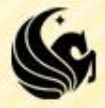

#### **Activity:**

**typedef struct node { int data; struct node\* next; } node;** 

Draw out the steps of the AddFront and AddEnd functions covered yesterday during lab, given the following lists:

1) \_\_\_\_\_\_\_\_\_\_\_\_ **head NULL**

**a) head = AddEnd(head, 4);**

**b) head = AddFront(head, 4);**

| 2) $\left \text{head} \rightarrow 1\right $        | 2 | 3 | NULL |
|----------------------------------------------------|---|---|------|
| a) $\text{head} = \text{AddEnd}(\text{head}, 4)$   | 3 |   |      |
| b) $\text{head} = \text{AddFront}(\text{head}, 4)$ | 4 |   |      |

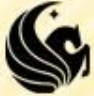

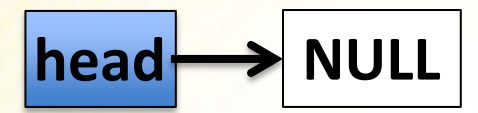

- **Draw the resulting steps if we made this** function call in main:
	- **head = AddEnd(head, 4);**

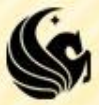

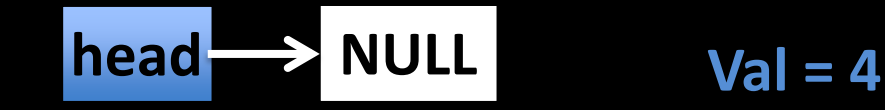

```
struct node* AddEnd(struct node* head, int val) {
     // Create the new node
     struct node *temp;
     temp = (struct node*)malloc(sizeof(struct node));
     temp->data = val;
     temp->next = NULL;
     if (head == NULL) return temp;
                                               hext \Rightarrow NULL
                                      temp
                                          4
```

```
 // Create a helper pointer to traverse the list
 struct node *curr;
 curr = head;
```

```
 // Traverse the list until the end
     while (curr->next != NULL) {
          curr = curr>next;
 } 
     curr->next = temp;
     return head;
```
**1a)** Given the following list was created in main:

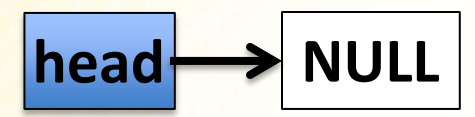

- **Draw the resulting steps if we made this** function call in main:
	- **head = AddEnd(head, 4);**

**Result:** 

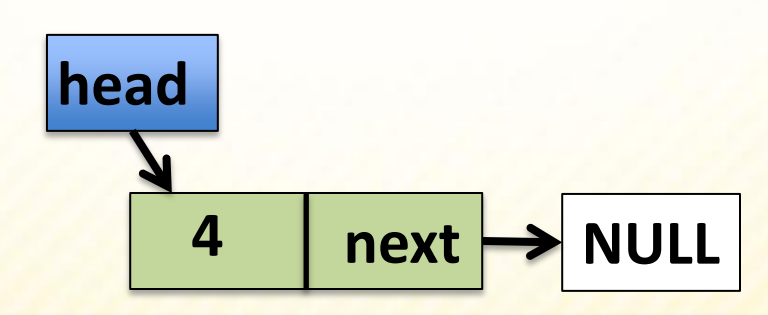

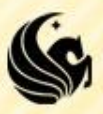

#### **1a)** Answer:

#### **In main before the function call:**

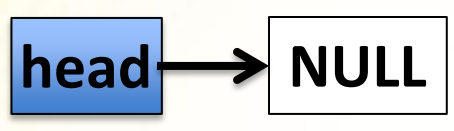

In AddEnd after the first block of code to create the node:

$$
\begin{array}{|c|c|c|c|c|}\n\hline \text{temp} & 4 & \text{next} & \text{NULL}\n\end{array}
$$

**In main after the AddEnd function returns:** 

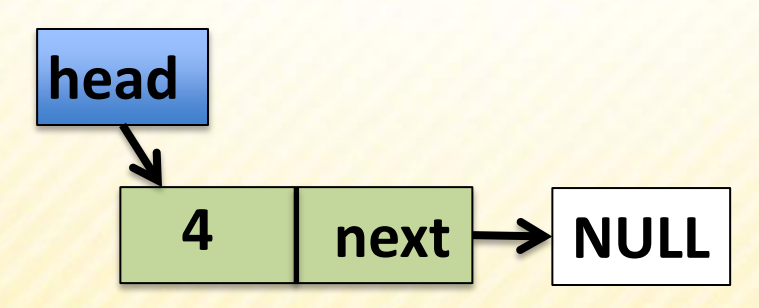

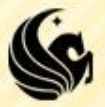

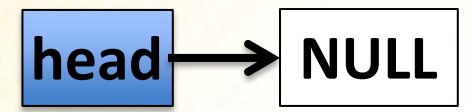

- **What would be the result if we made this** function call in main:
	- **head = AddFront(head, 4);**

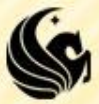

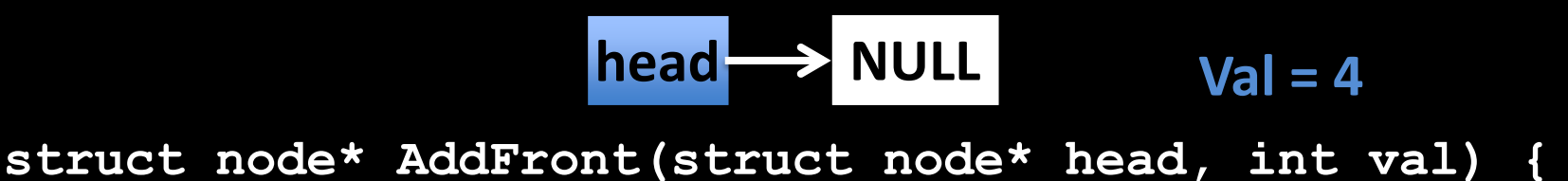

 **// Create the new node struct node \*temp; temp = (struct node\*)malloc(sizeof(struct node)); temp->data = val; temp->next = head; return temp; temp 4**

**}**

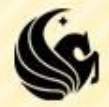

**hext Departs NULL** 

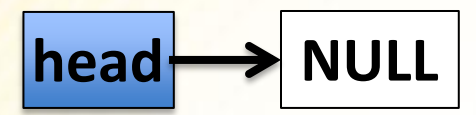

- **What would be the result if we made this** function call in main:
	- **head = AddFront(head, 4);**

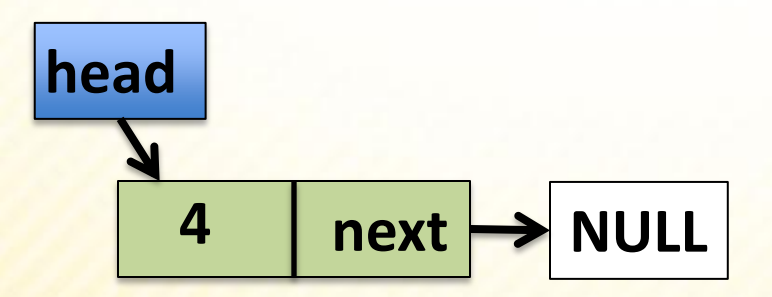

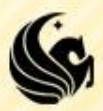

$$
\text{head} \rightarrow \begin{array}{c|c|c|c|c} 1 & \longrightarrow & 2 & \longrightarrow & 3 & \text{NULL} \end{array}
$$

- **What would be the result if we made this** function call in main:
	- **head = AddEnd(head, 4);**

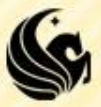

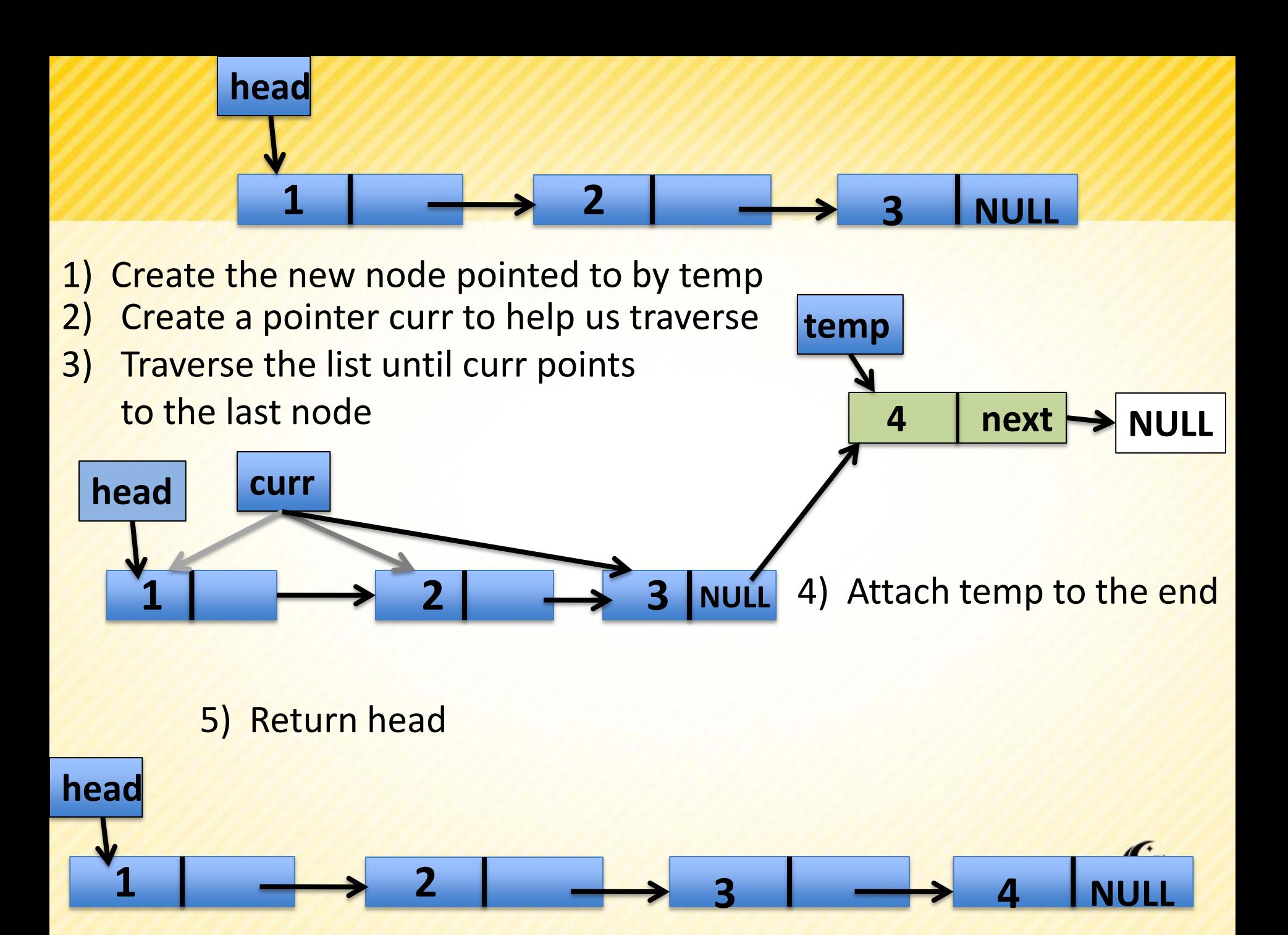

$$
\text{head} \rightarrow \begin{array}{c|c|c|c|c} 1 & \longrightarrow & 2 & \longrightarrow & 3 & \text{NULL} \end{array}
$$

- **What would be the result if we made this** function call in main:
	- **head = AddFront(head, 4);**

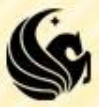

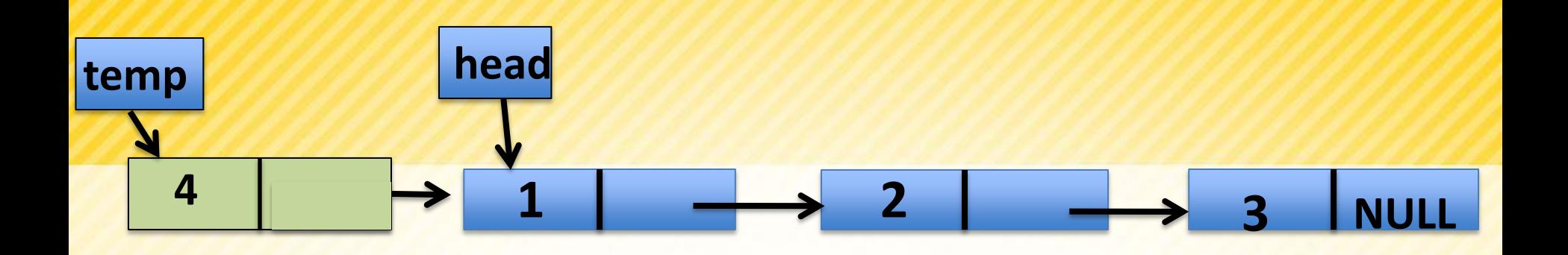

**Val = 4**

**struct node\* AddFront(struct node\* head, int val) { // Create the new node struct node \*temp; temp = (struct node\*)malloc(sizeof(struct node)); temp->data = val; temp->next = head; return temp;**

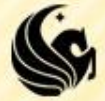

**head 1 2 3 NULL** 

- What would be the result if we made this function call in main:
	- **head = AddFront(head, 4);**

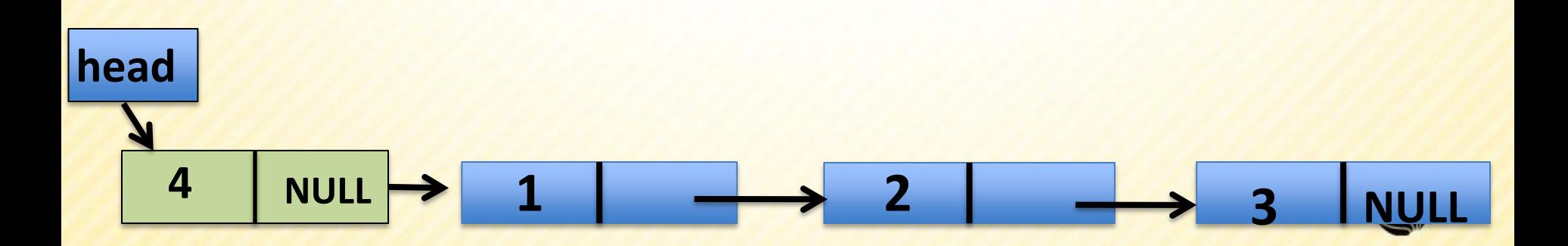

- **Let's implement a function that will insert a node in** order into our linked list.
	- **Useful if we want to keep a sorted list (useful for HW#2)**
- **The cases we will have to check for are:** 
	- The list is empty
	- The element is less than the first node
	- 3) The element is inserted into the middle of our list
	- 4) The element is inserted at the end of our list.
		- We already know how to do cases 1,2, and 4!
		- $\triangleright$  And really we're going to merge case 3 and 4, so this should be pretty easy for us!

#### Case 1) The list is empty:

- $\triangleright$  Create the new node, and if the list is empty return the new node.
- Simple!

$$
\boxed{\mathsf{head} \rightarrow \mathsf{NULL}}
$$

$$
\begin{array}{|c|c|c|c|c|}\n\hline \text{temp} & \rightarrow & 7 & \text{next} \rightarrow \text{NULL}\n\end{array}
$$

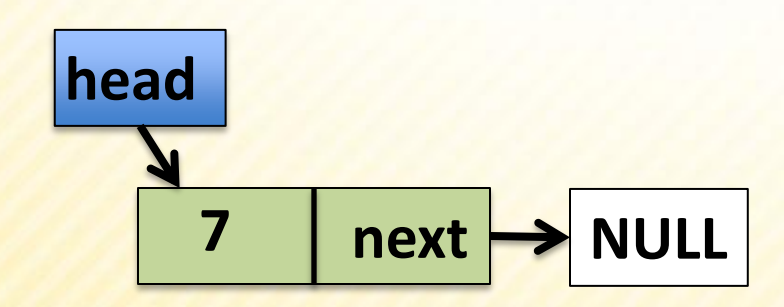

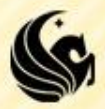

#### Case 2) The element is < the head:

- $\triangleright$  In this case we want to add the element to the front of the list
- $\triangleright$  We already know how to do this!
- 1) Create the new node
- 2) Set the new node's next to head
- 3) Return temp.

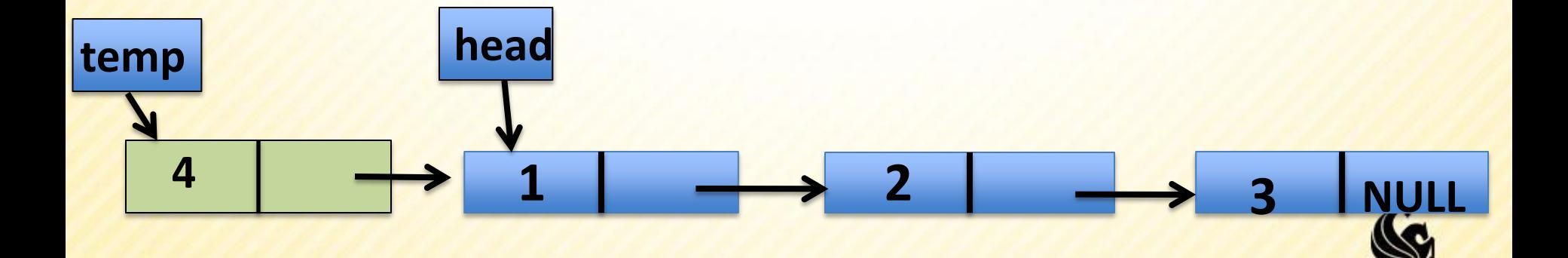

Case 3/4) Insert the element in the middle or end of our list.

- In this case we need to traverse the list while our element is less than the curr element.
- $\triangleright$  Then we add the element after the curr and before curr->next;

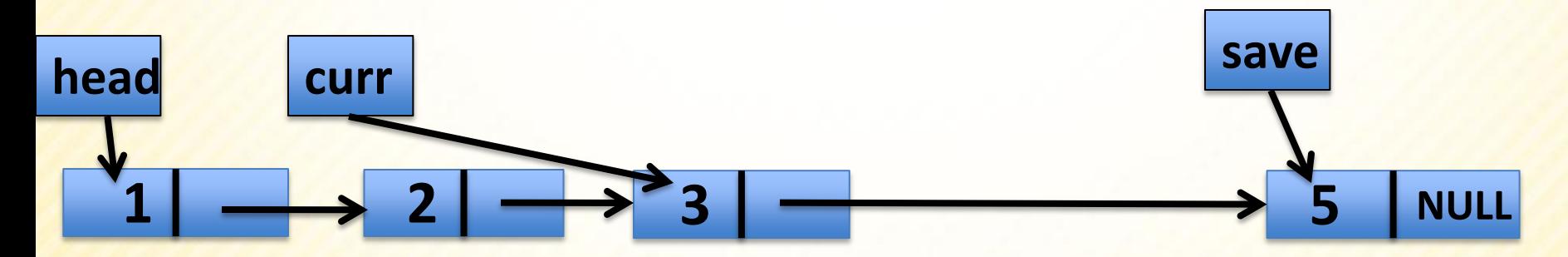

$$
\begin{array}{|c|c|c|c|c|}\n\hline\n\text{temp} & \rightarrow & 4 & \text{NULL}\n\end{array}
$$

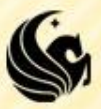

Case 3/4) Insert the element in the middle or end of our list.

- In this case we need to traverse the list while our element is less than the curr element.
- $\triangleright$  Then we add the element after the curr and before curr->next;

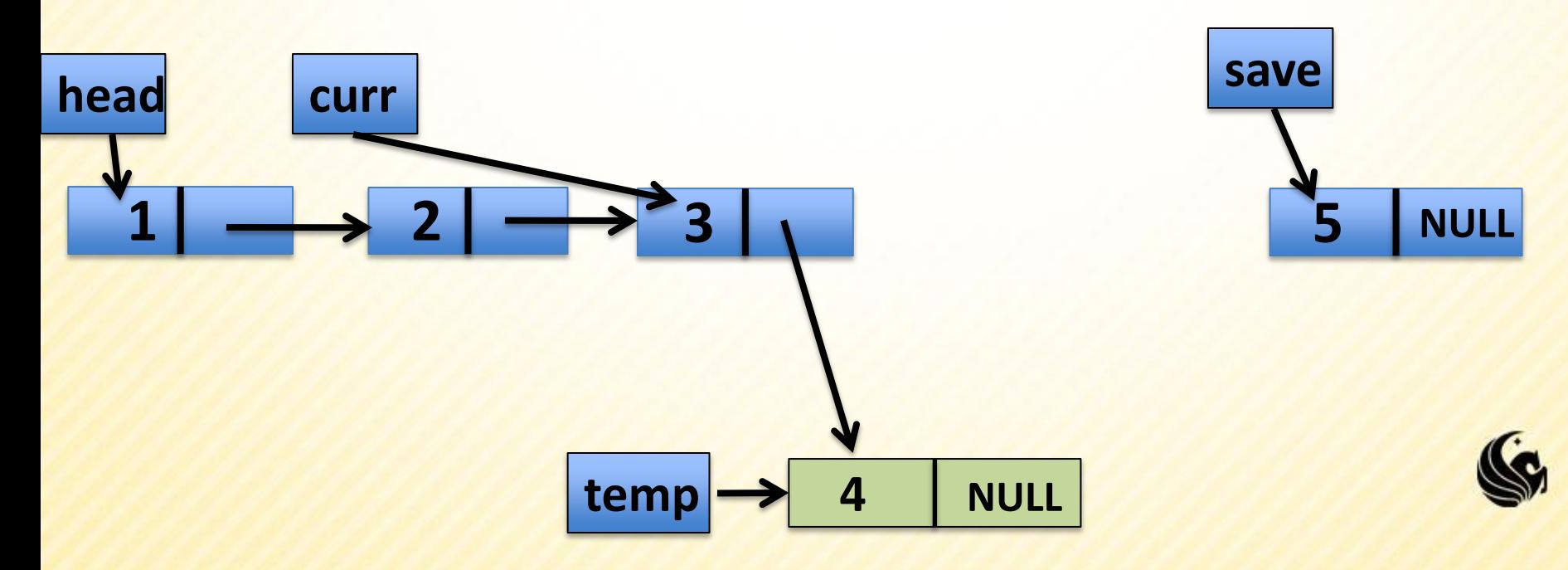

Case 3/4) Insert the element in the middle or end of our list.

- In this case we need to traverse the list while our element is less than the curr element.
- $\triangleright$  Then we add the element after the curr and before curr->next;

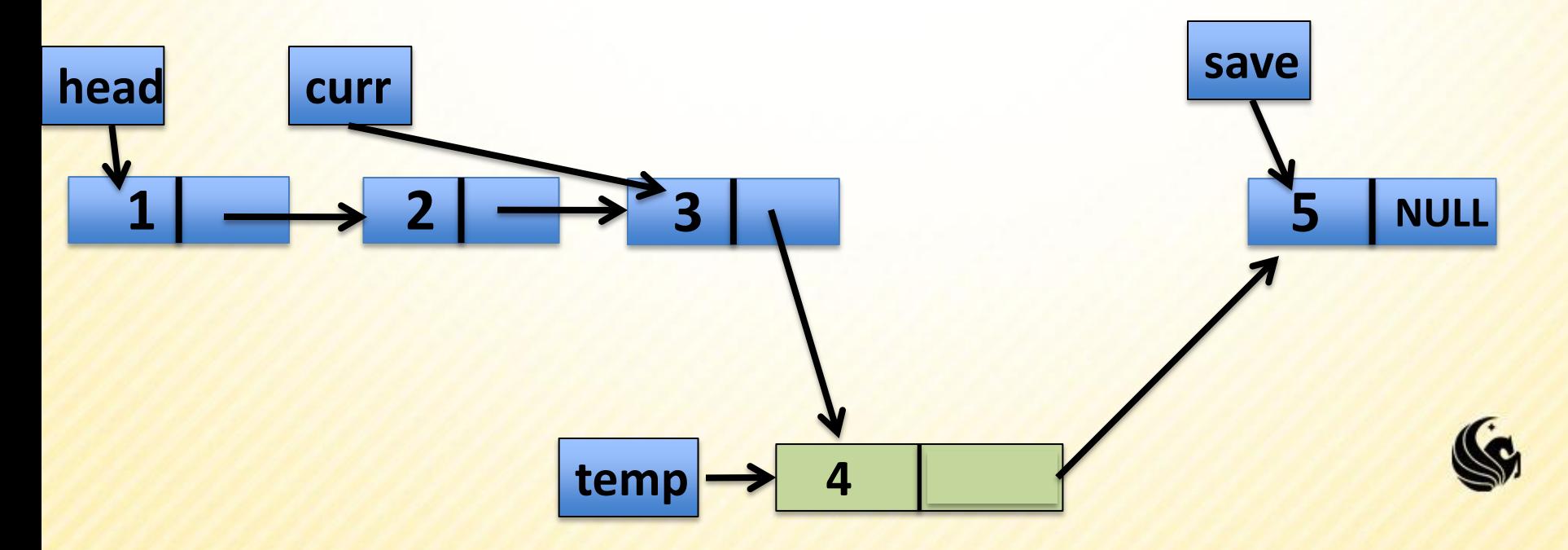

- Case 3/4) Insert the element in the middle or end of our list.
	- In this case we need to traverse the list while our element is less than the curr element.
	- $\triangleright$  Then we add the element after the curr and before curr->next;

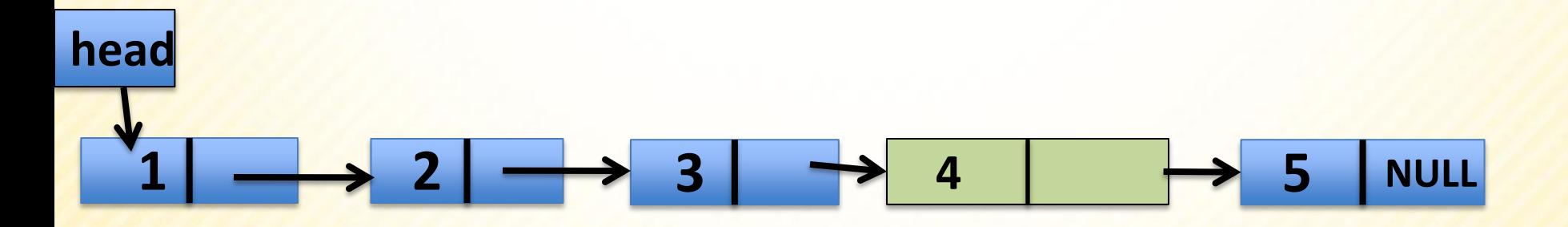

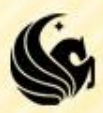

**struct node\* InsertInorder(node \*head, int num) { // Create the new node**

- **// Case 1: Inserting into an empty list.**
- **// Case 2: Element is < the front**

**}**

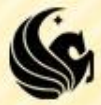

**// Create the new node node \*temp = (node\*)malloc(sizeof(node)); temp->data = num; temp->next = NULL;** 

**// Case 1: Inserting into an empty list.** 

**// Case 2: Element is < the front**

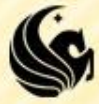

**// Create the new node node \*temp = (node\*)malloc(sizeof(node)); temp->data = num; temp->next = NULL;** 

**// Case 1: Inserting into an empty list. if (front == NULL) return temp;** 

**// Case 2: Element is < the front**

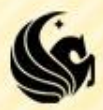

```
// Create the new node
node *temp = (node*)malloc(sizeof(node)); 
temp->data = num; 
temp->next = NULL;
```
**// Case 1: Inserting into an empty list. if (front == NULL) return temp;** 

```
// Case 2: Element is < the front
if (num < front->data) { 
     temp->next = front; 
     return temp;
```

```
}
// Case 3/4: Insert element in the middle/end
// Use curr to traverse to the right spot 
// to insert temp. 
// Save the node to temp should point to. 
// Insert temp.
```

```
// Return a pointer to the front of the list.
```
**// Create the new node // Case 1: Inserting into an empty list. // Case 2: Element is < the front**

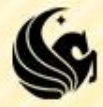

**// Create the new node // Case 1: Inserting into an empty list. // Case 2:**

**// Case 3/4: Insert element in the middle/end // Use curr to traverse to the right spot // to insert temp. node \*curr = head; while(curr->next != NULL && curr->data < temp->data) curr = curr->next;**

**// Save the node to temp should point to. // Insert temp. // Return a pointer to the front of the list.** 

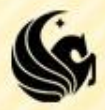

**// Create the new node // Case 1: Inserting into an empty list. // Case 2: Element is < the front**

**// Case 3/4: Insert element in the middle/end // Use curr to traverse to the right spot // to insert temp. node \*curr = head; while(curr->next != NULL && curr->data < temp->data) curr = curr->next;**

**// Save the node to temp should point to. node \*save = curr->next; // Insert temp. // Return a pointer to the front of the list.** 

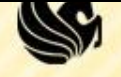

**// Create the new node // Case 1: Inserting into an empty list. // Case 2: Element is < the front**

**// Case 3/4: Insert element in the middle/end // Use curr to traverse to the right spot // to insert temp. node \*curr = head; while(curr->next != NULL && curr->data < temp->data) curr = curr->next;**

**// Save the node to temp should point to. node \*save = curr->next; // Insert temp. curr->next = temp; temp->next = save; // Return a pointer to the front of the list.** 

**// Create the new node // Case 1: Inserting into an empty list. // Case 2: Element is < the front**

**// Case 3/4: Insert element in the middle/end // Use curr to traverse to the right spot // to insert temp. node \*curr = head; while(curr->next != NULL && curr->data < temp->data) curr = curr->next;**

**// Save the node to temp should point to. node \*save = curr->next; // Insert temp. curr->next = temp; temp->next = save; // Return a pointer to the front of the list. return head;** 

 $\mathcal{L}$ 

- **General Approach:** 
	- 1) Search for the node you want to delete
	- If found, delete the node from the list
	- 3) To delete, you must make sure:
		- The **predecessor** of the deleted node points to the deleted node's **successor**
	- **Finally, free the node** 
		- e.g. the node is physically removed from the heap memory.

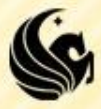

- **There are 4 cases we need to deal with:** 
	- Delete the  $1<sup>st</sup>$  node of a list.
	- 2) Delete any middle node of a list (not the first or the last)
	- Delete the last node of the list.
	- We delete the ONLY node in the list.
		- The resulting list is then empty.

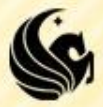

#### **Case 1) Delete the 1st node of a list**

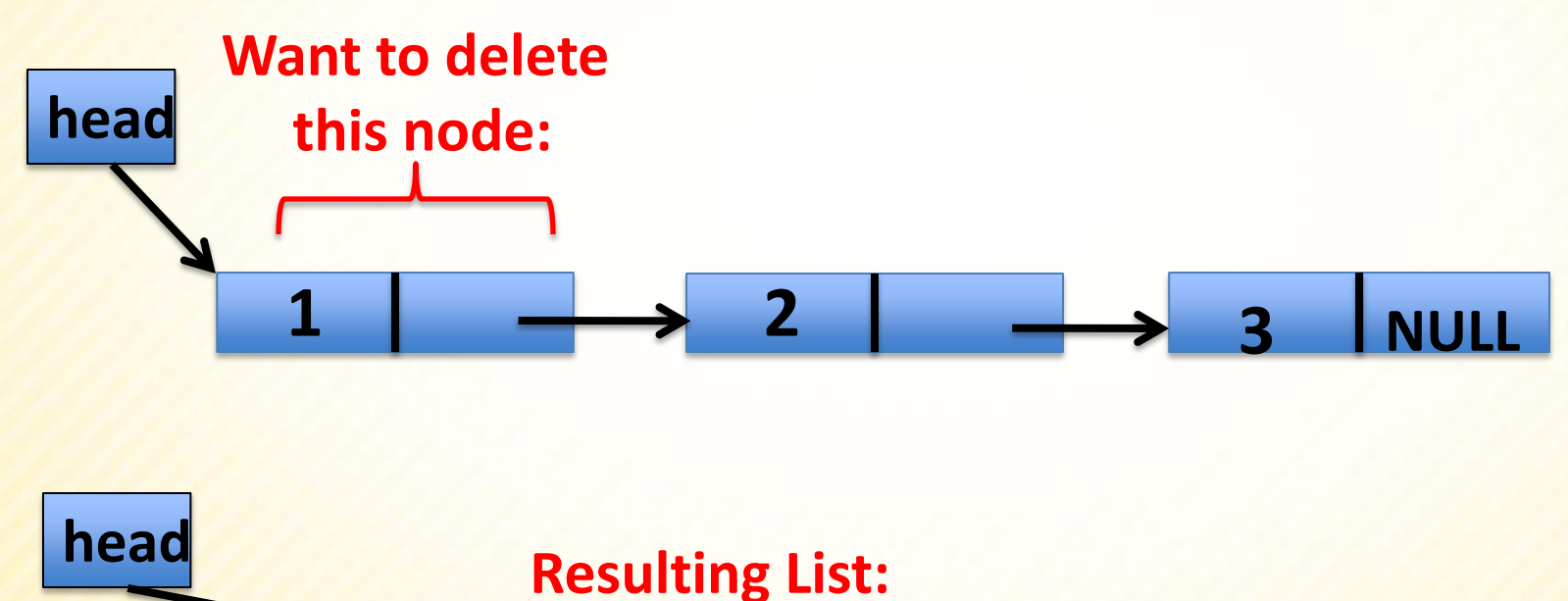

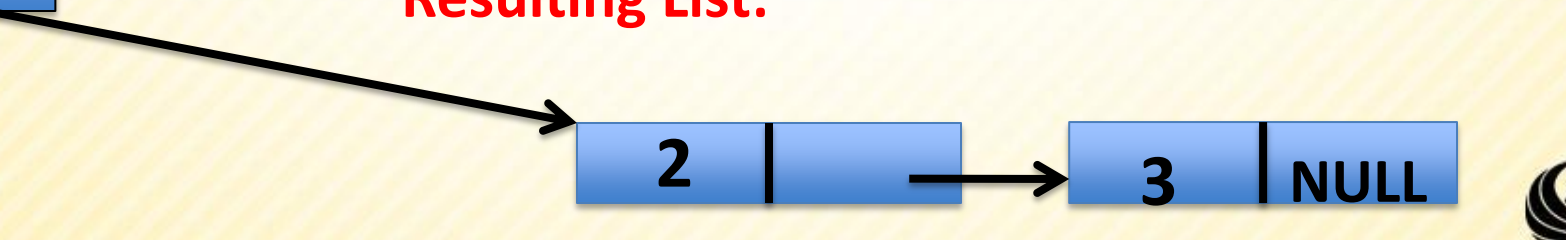

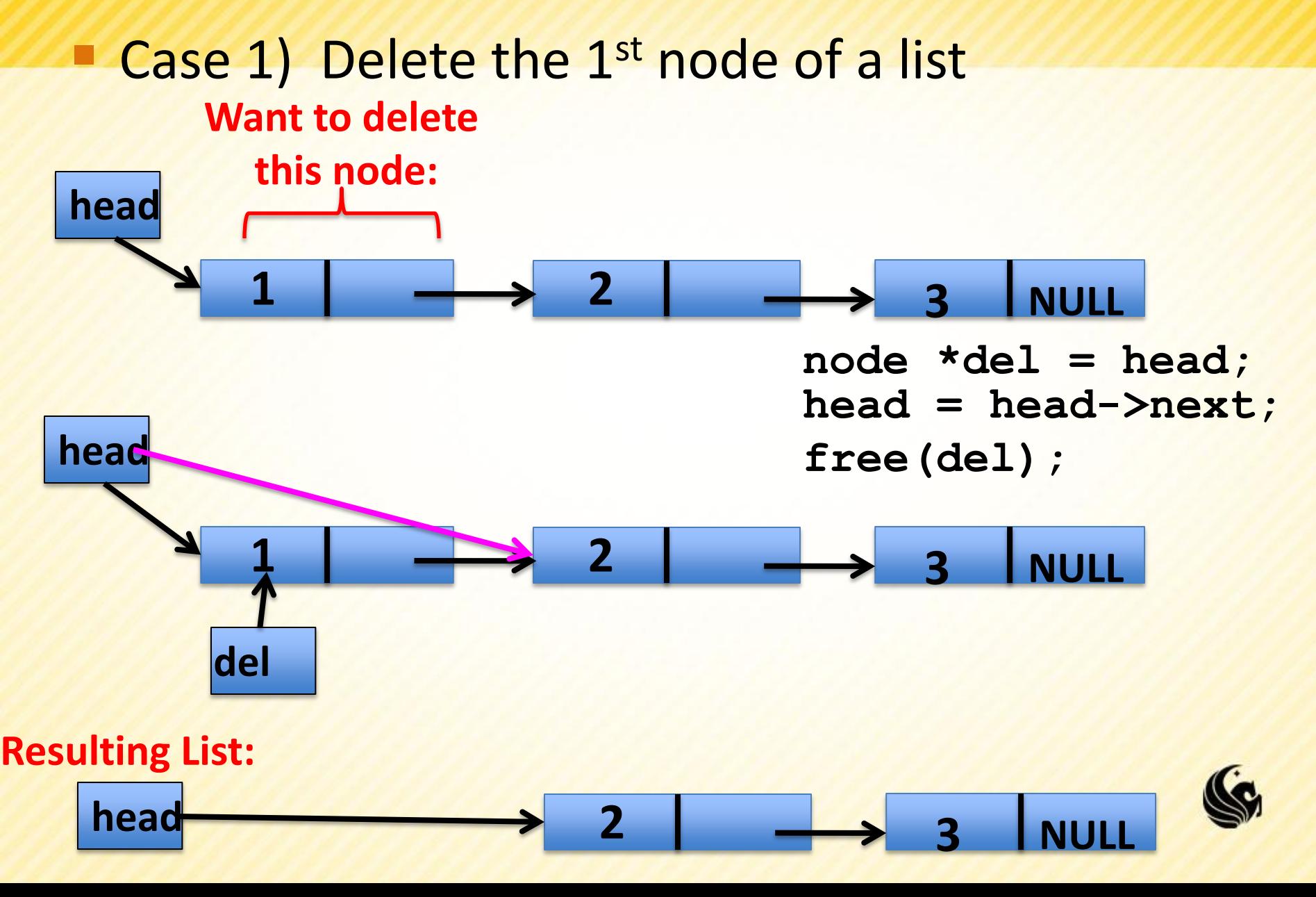

#### **Case 2) Delete the middle node of a list**

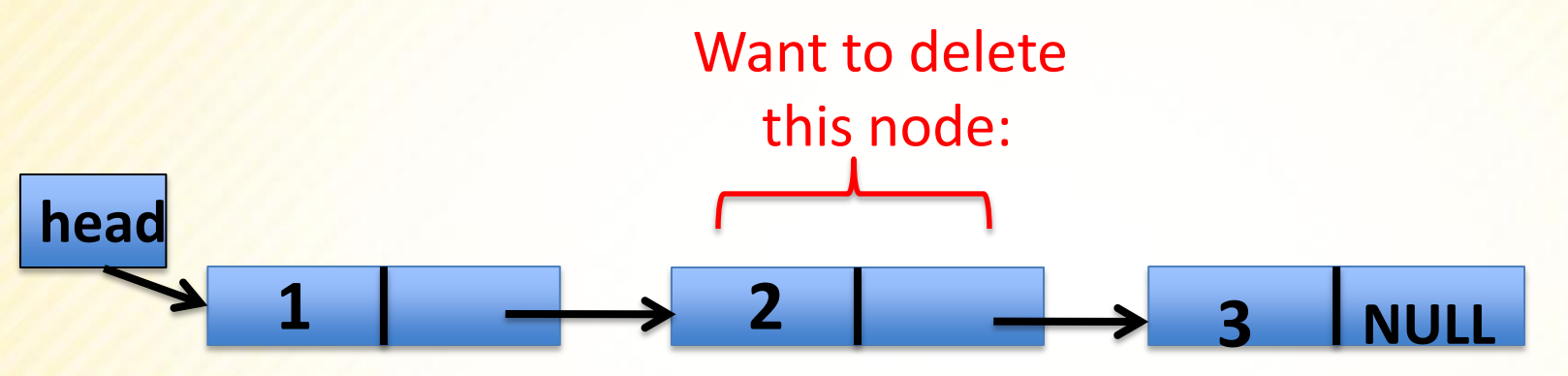

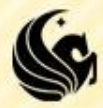

■ Case 2) Delete the middle node of a list

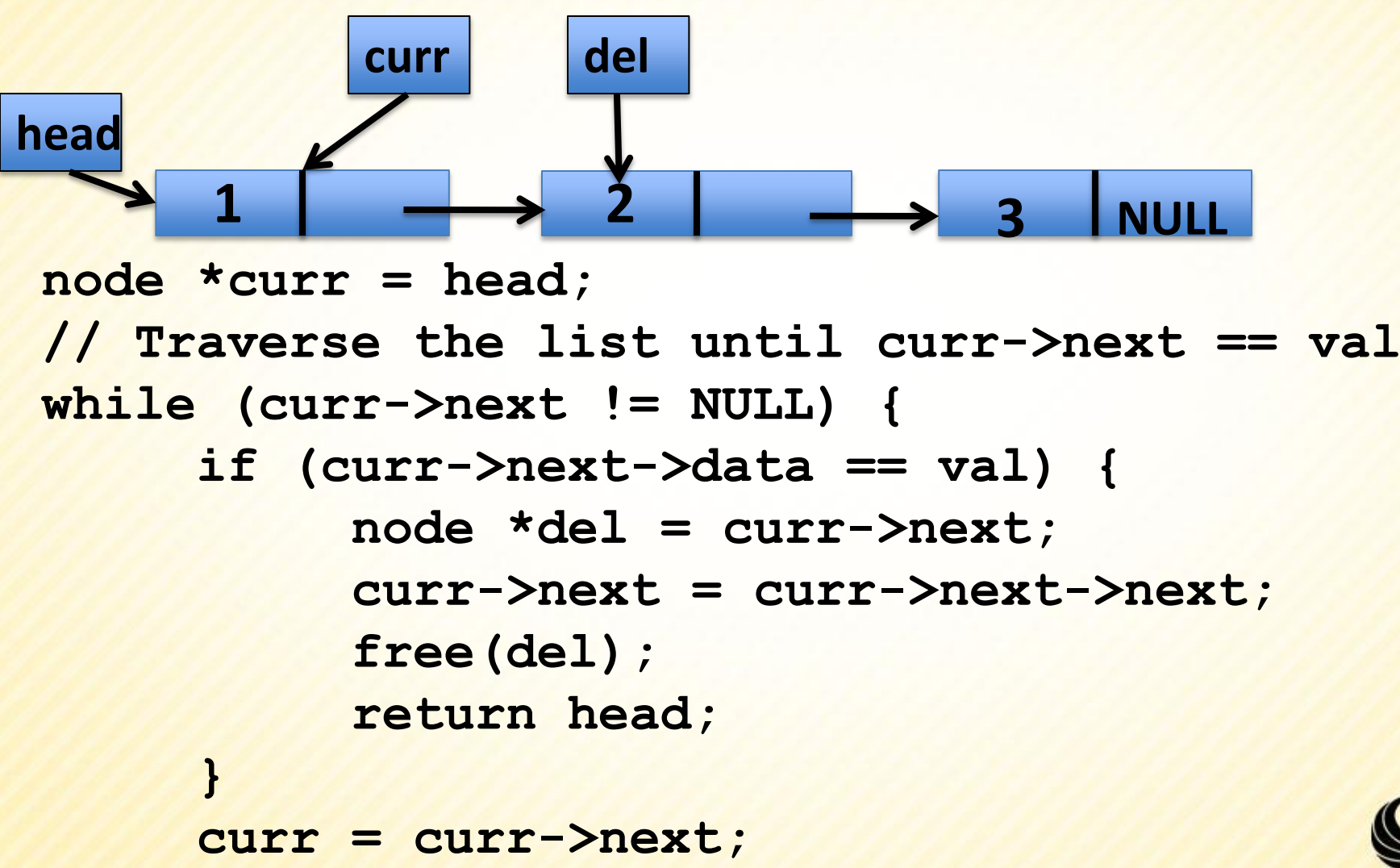

#### **Case 2) Delete the middle node of a list**

```
1 2 3 NULL 
head
           curr
                 del
node *curr = head;
// Traverse the list until curr->next == val
while (curr->next != NULL) {
     if (curr->next->data == val) {
          node *del = curr->next;
          curr->next = curr->next->next;
          free(del);
          return head;
     }
     curr = curr->next;
```
■ Case 3) Delete the last node of a list

**}**

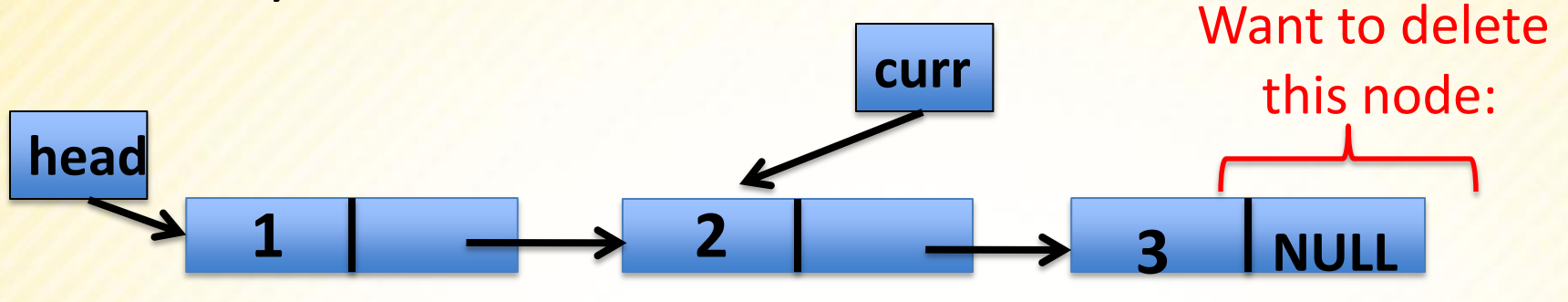

**node \*curr = head; // Traverse the list until curr->next == val while (curr->next != NULL) { if (curr->next->data == val) { node \*del = curr->next; curr->next = curr->next->next; free(del); return head; } curr = curr->next;**

#### **Case 3) Delete the last node of a list**

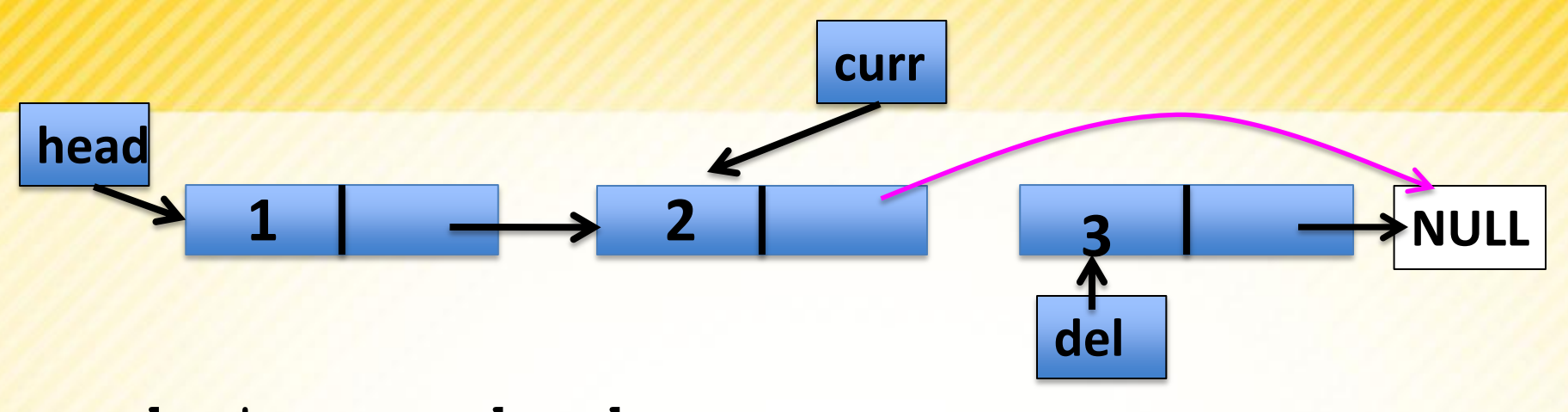

```
node *curr = head;
// Traverse the list until curr->next == val
while (curr->next != NULL) {
     if (curr->next->data == val) {
          node *del = curr->next;
          curr->next = curr->next->next;
          free(del);
          return head;
     }
     curr = curr->next;
```
#### **Case 3) Delete the last node of a list**

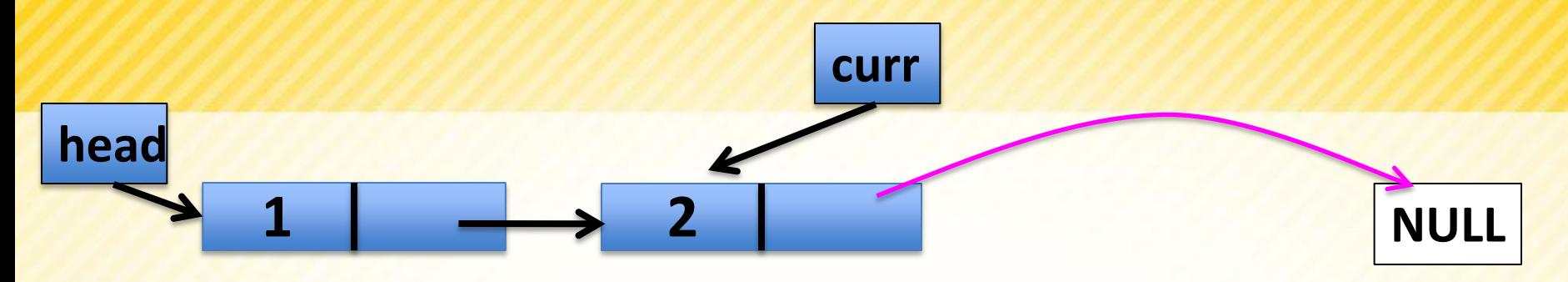

```
node *curr = head;
// Traverse the list until curr->next == val
while (curr->next != NULL) {
     if (curr->next->data == val) {
          node *del = curr->next;
          curr->next = curr->next->next;
          free(del);
          return head;
     }
     curr = curr->next;
```
#### **Case 4) Delete the ONLY node of a list**

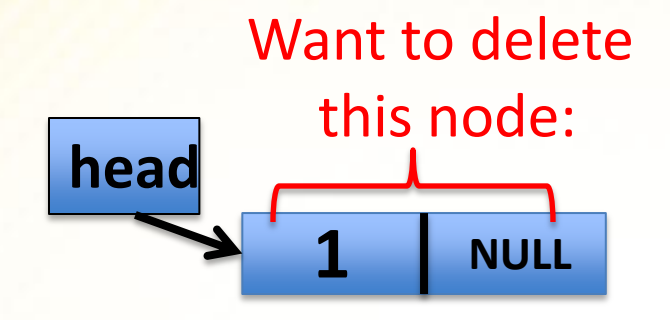

```
// We want to:
free(head);
return NULL;
```
#### **But this will fit in with case #1;**

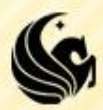

**node\* delete(node \*head, int num) { if (head == NULL) return head;**

- **// Case 1/4: Delete 1st node, or ONLY node**
- **// Case 2/3: Delete middle/last node**
- **// Loop until you find node to delete**
- **// We didn't find it, so return original head return head;**

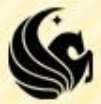

**node\* delete(node \*head, int num) { if (head == NULL) return head;**

```
 // Case 1/4: Delete 1st node, or ONLY node 
 node *curr = head;
 if (curr>data == num) { 
       node *temp = curr->next; 
       free(curr); 
       return temp; 
 } 
 // Case 2/3: Delete middle/last node
 // Loop until you find node to delete
 // We didn't find it, so return original head
 return head;
```
**node\* delete(node \*head, int num) {** 

 **if (head == NULL) return head;**

 **// Case 1/4: Delete 1st node, or ONLY node // …**

```
 // Case 2/3: Delete middle/last node
 // Loop until you find node to delete
 node *curr = head;
 while (curr >next != NULL) { 
       if (curr ->next->data == num) { 
          node *del = curr -> next; 
          curr >next = curr ->next->next; 
          free(del); 
          return front; 
       } 
       curr = curr->next; 
 }
 // We didn't find it, so return original head
```
 **return head;**

## **Deleting the Entire List**

 $\blacksquare$  head = freeList(head);

```
node* freeList(node *head) { 
    node *curr = head;
    while (curr != NULL) {
       node *temp = curr;
       curr = curr->next;
       free(temp);
    }
    return NULL;
```
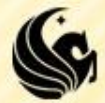

# **Deleting the Entire List**

- **Or you can do it recursively:** 
	- **RecFreeList(head);**
	- **head = NULL;**

```
node* RecFreeList(node *head) { 
    if (head != NULL) {
       node *temp = head;
       RecFreeList(head->next);
       free(temp);
 }
```
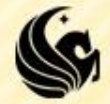

### **Linked List Practice Problem**

**Write a recursive function that deletes every** other node in the linked list pointed to by the input parameter *head*. (Specifically, the 2<sup>nd</sup> 4<sup>th</sup> 6<sup>th</sup> etc. nodes are deleted)

**void delEveryOther(node\* head){**

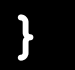